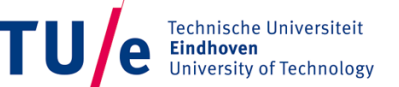

**Optimization Through Recomputation in the Polyhedral Model**

**By Mike Jongen, Luc Waeijen, Roel Jordans, Lech Jóźwiak, Henk Corporaal.**

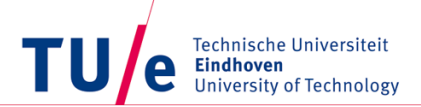

### **Contents**

- Introduction
- Related work
- Optimizing Through Recompute
- Polyhedral modelling
- Experimental Results
- Conclusion and future work

TU e Technische Universiteit

## **Introduction**

**Where innovation starts** 

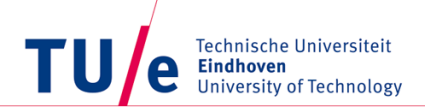

## **Introduction**

- (Mobile) systems use more artificial neural networks
	- Artificial vision
	- Image processing
	- Speech recognition

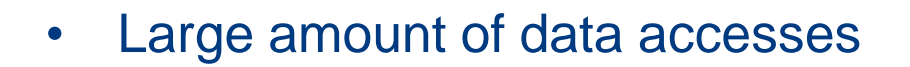

• Can be improved by code transformations

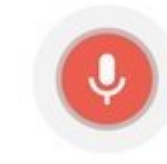

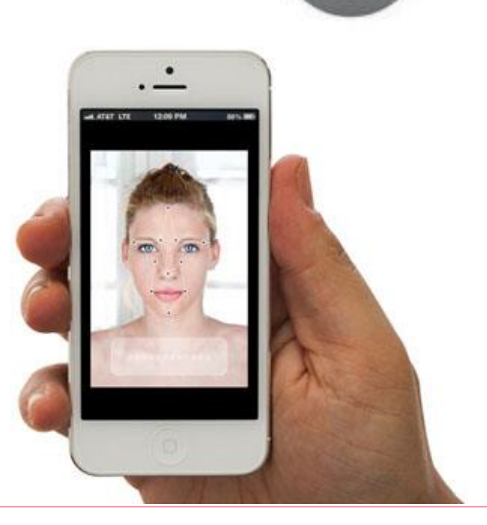

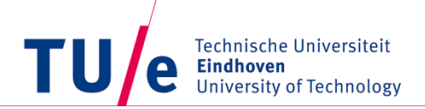

## **Current possibilities and extensions**

• Tiling

- Fusion
- **Distribution**

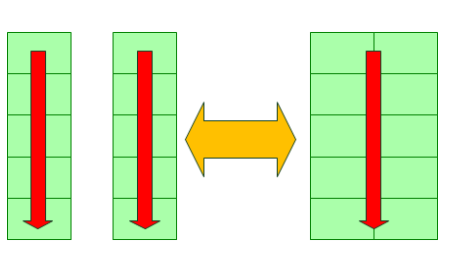

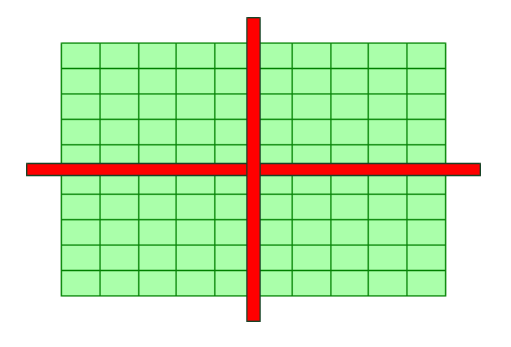

- Recomputation/overlapped tiling
	- Allows for better paralellism
	- Reduces memory traffic

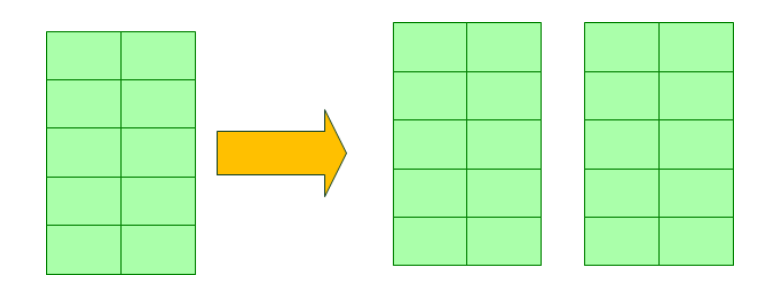

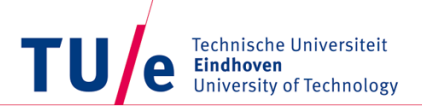

## **This paper**

- An example CNN application which includes recompute
- Extension of Polly
- Demonstration of the effectiveness of recomputation

TU Technische Universiteit e **Eindhoven**<br>University of Technology

## **Related Work**

#### **Where innovation starts**

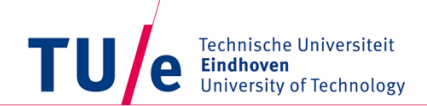

#### **Automated polyhedral optimization frameworks**

- Greatly reduce the effort of translating the original network description into an optimized form
- Automatically verifying the validity
- Different options: Polly, R-Stream-TF, and PPCG
- None of these frameworks provides a method of including recomputation in the optimization space

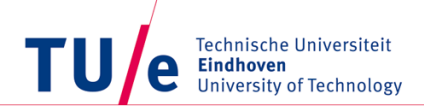

## **Why do we use Polly**

- Uses the Polyhedral model for optimizations
- Direct integration with the LLVM compiler framework
- **Adjustable** 
	- Add extra functionality
	- User defined schedules
	- Automate the process

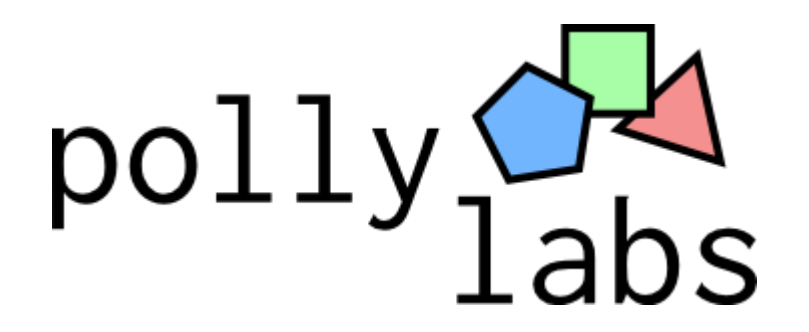

TU Technische Universiteit e **Eindhoven University of Technology** 

# **Optimizing Through Recompute**

#### **Where innovation starts**

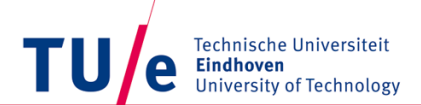

## **System Architecture**

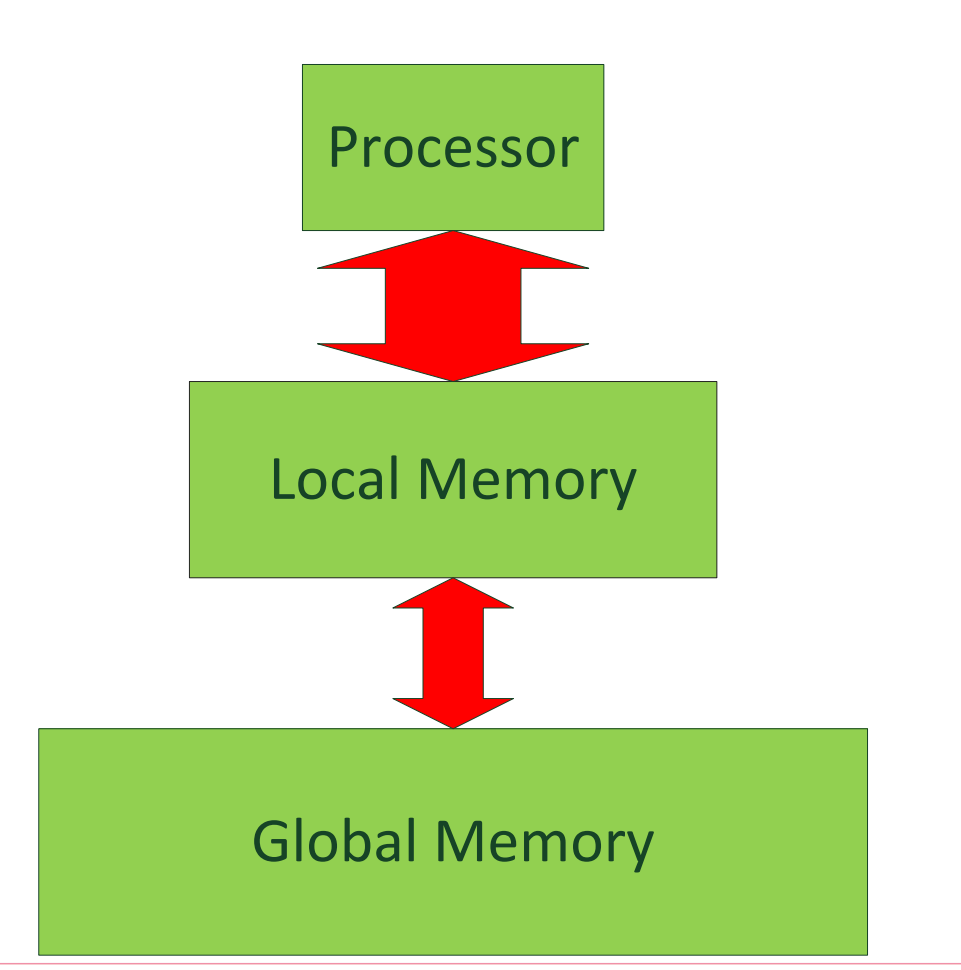

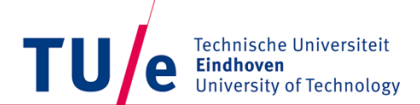

## **Educational Example**

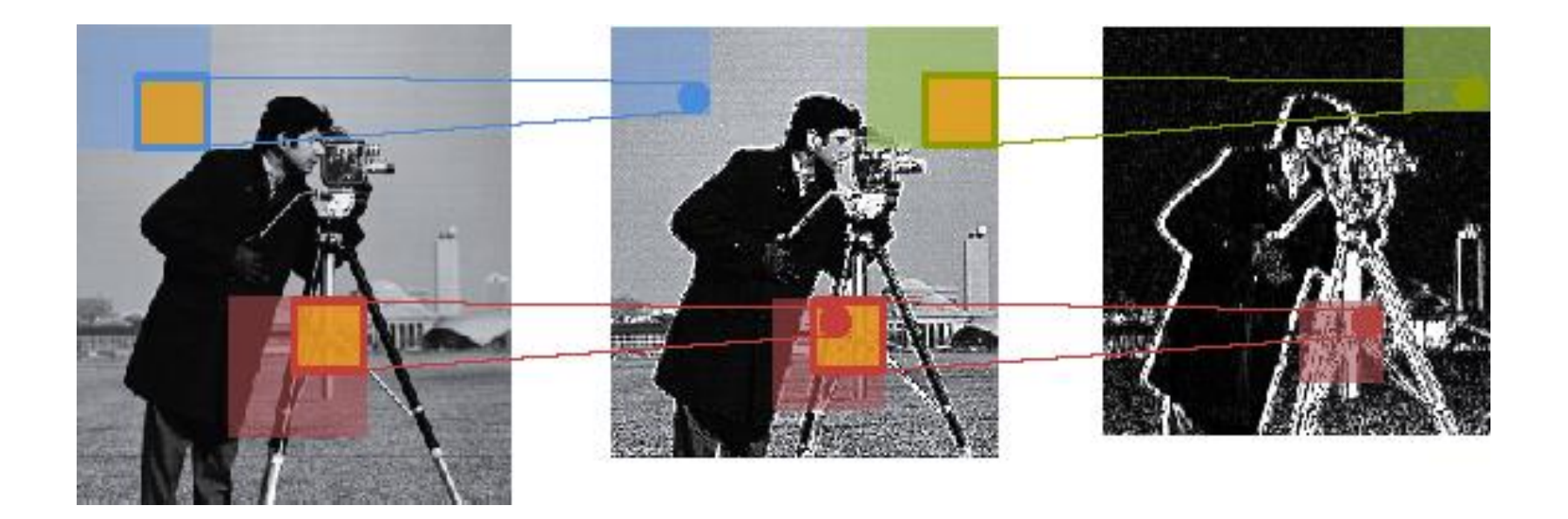

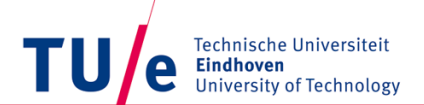

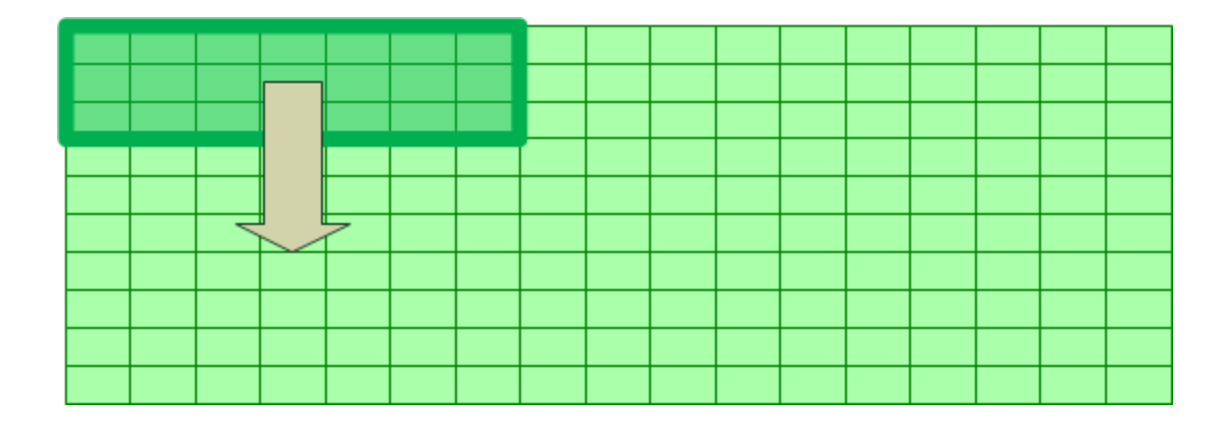

Stored Part of the intermediate image

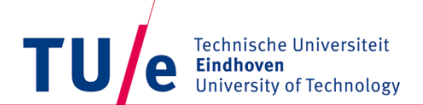

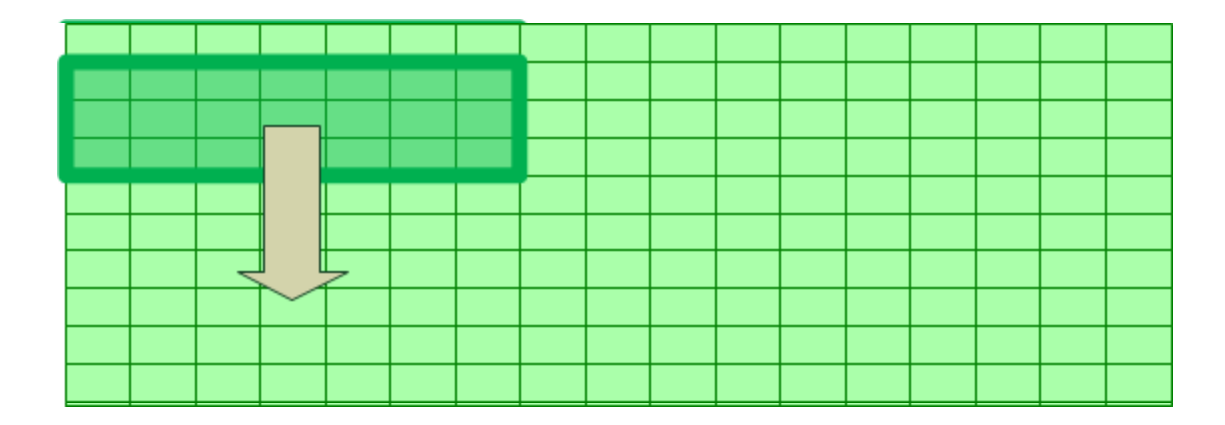

Stored Part of the intermediate image

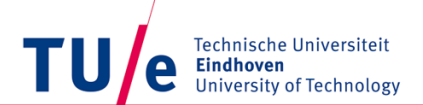

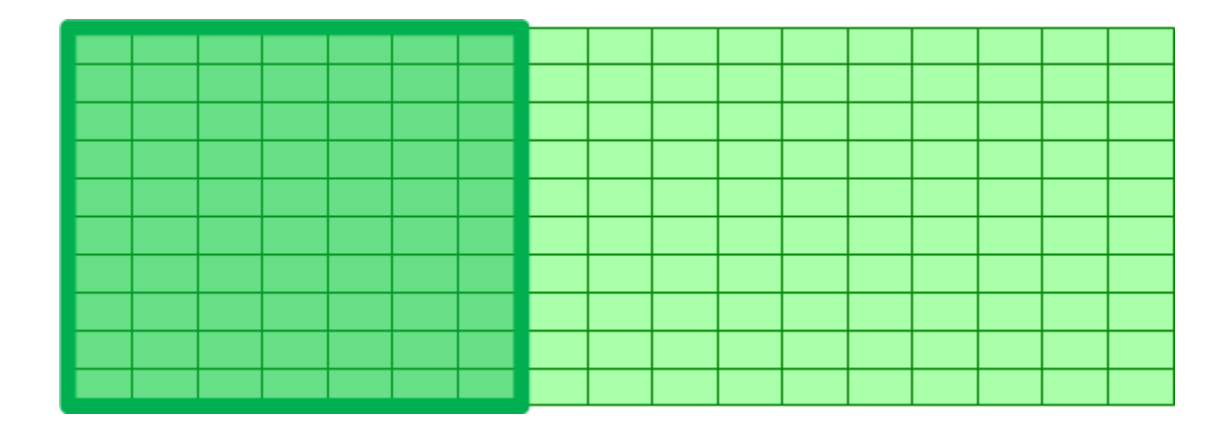

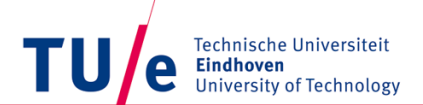

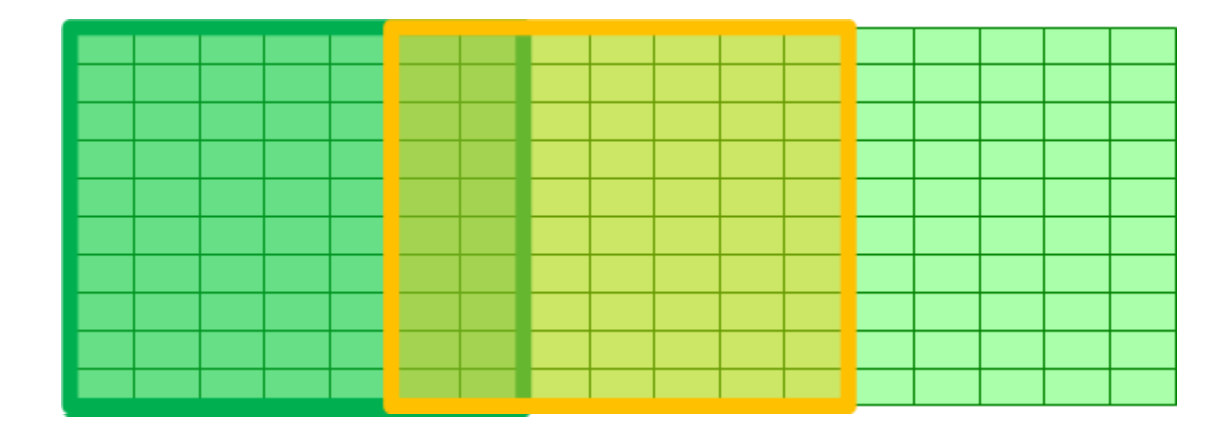

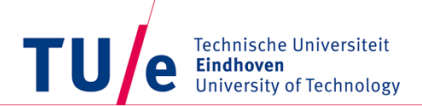

#### **Other Dimensions**

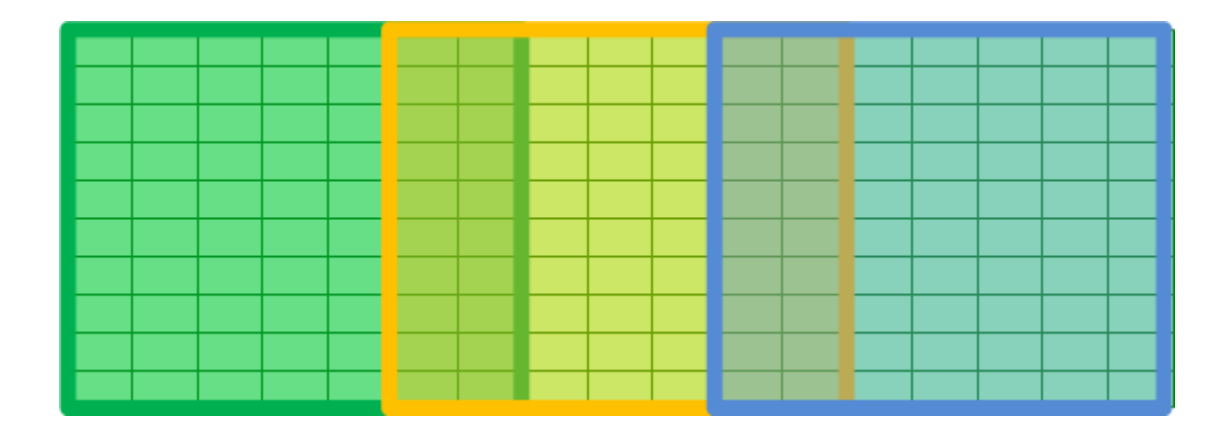

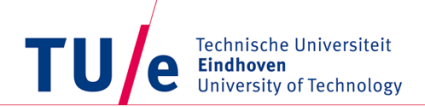

#### **Methods to handle overlap**

- Store the overlap globally
- Store the overlap locally
- Recompute the overlap

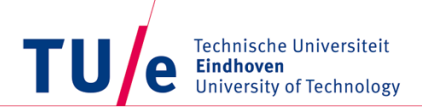

## **Global Method**

- Pixels are stored externally
- Small buffer size
- Expensive memory accesses

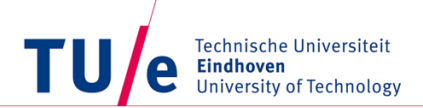

#### **Local Method**

- Pixels are stored locally
- Larger buffers required
- Cheaper accesses

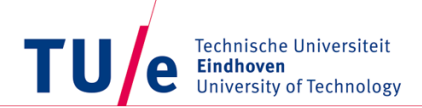

### **Recomputation Method**

- Recomputes the pixels
- No extra memory required
- No extra accesses required
- More computations are required

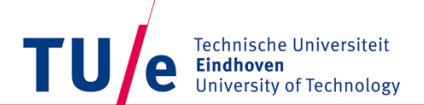

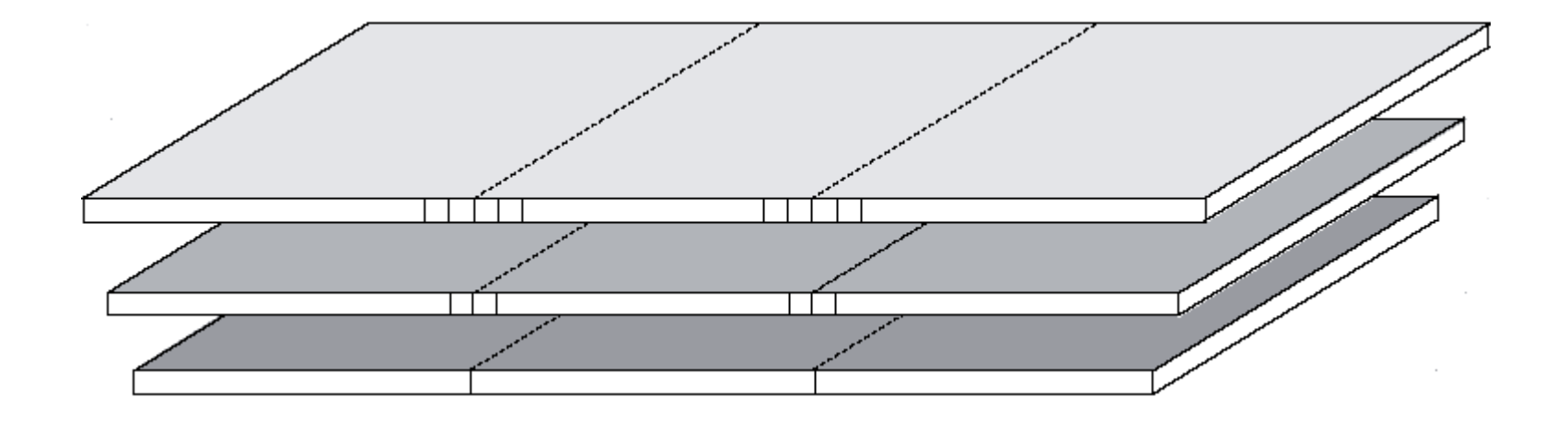

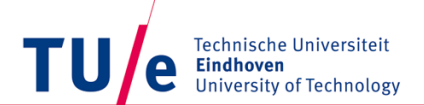

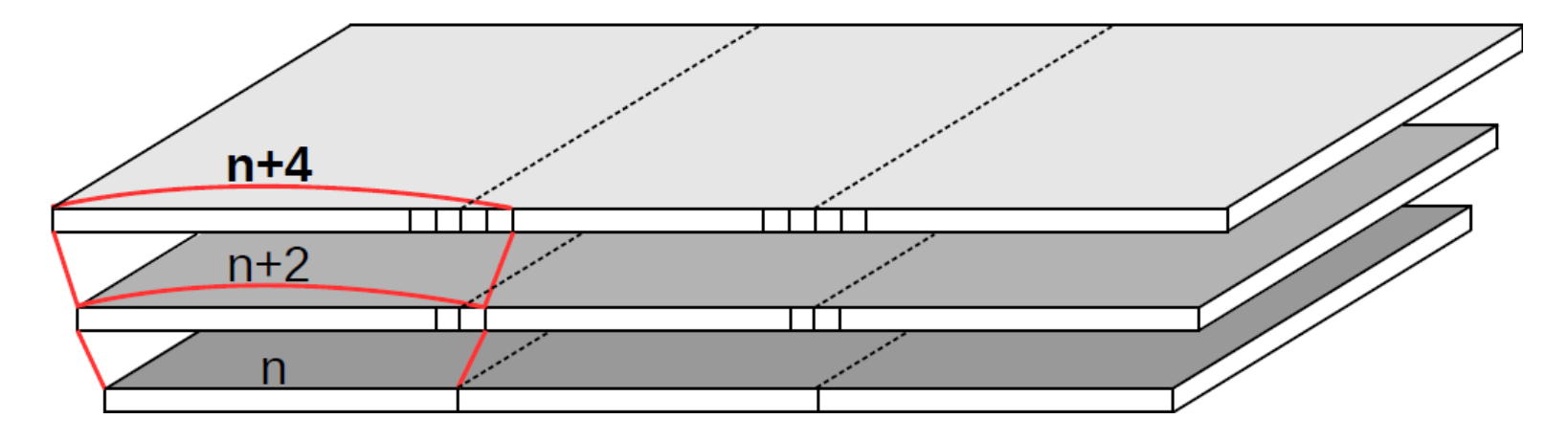

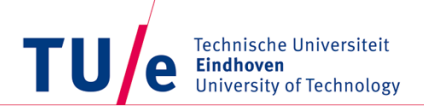

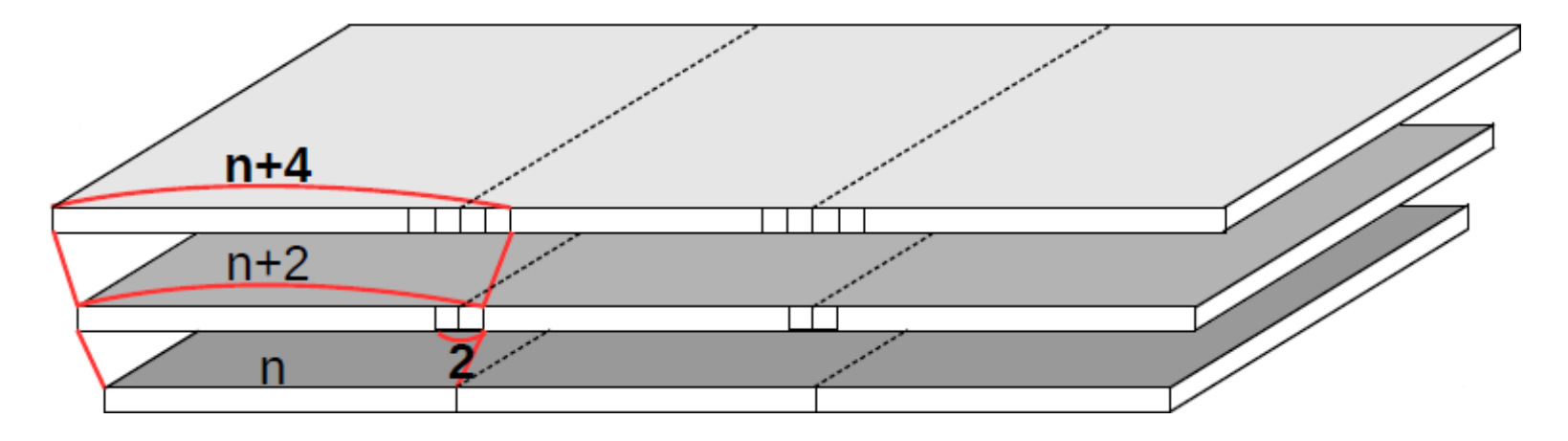

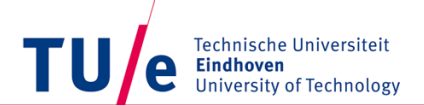

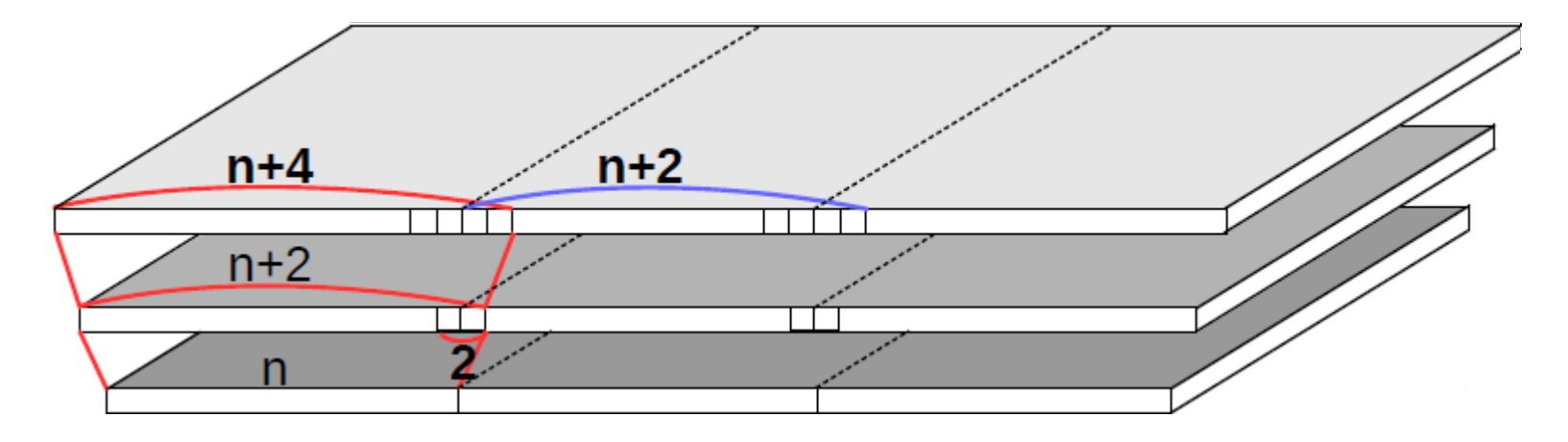

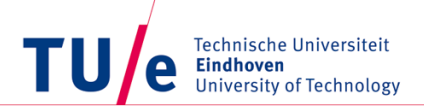

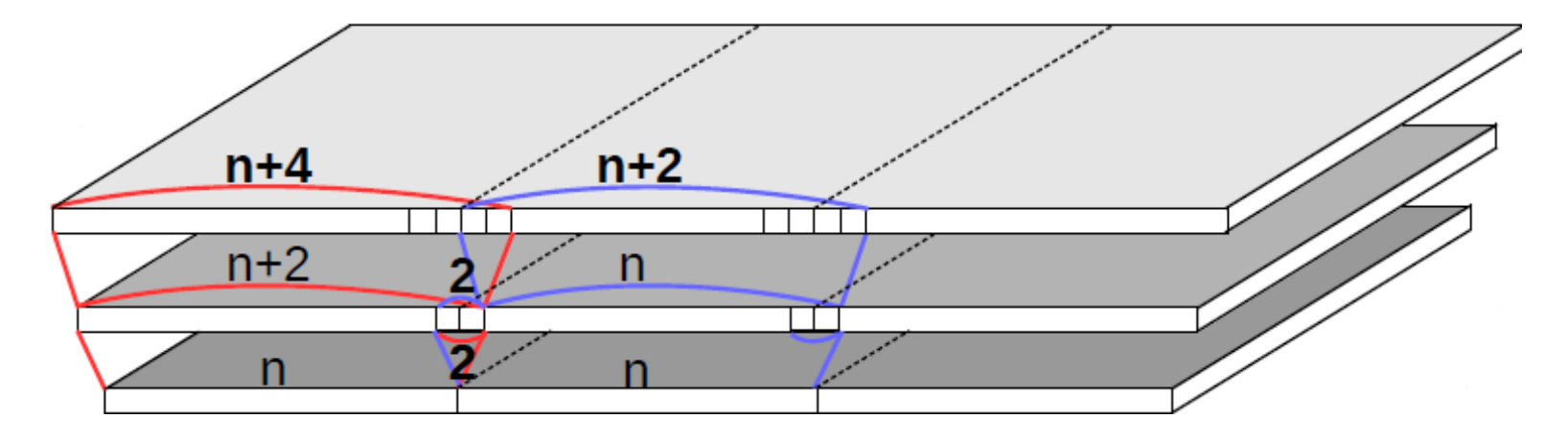

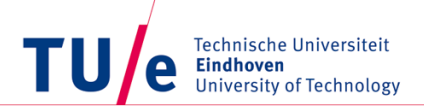

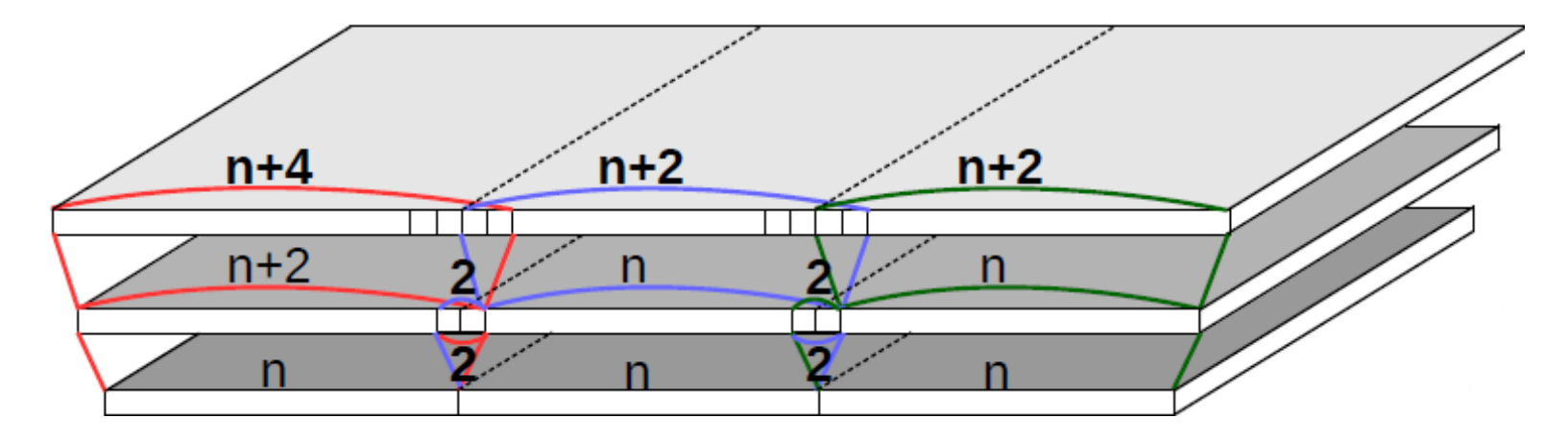

![](_page_27_Picture_0.jpeg)

![](_page_27_Figure_3.jpeg)

![](_page_28_Picture_0.jpeg)

![](_page_28_Figure_3.jpeg)

![](_page_29_Picture_0.jpeg)

![](_page_29_Figure_3.jpeg)

![](_page_30_Picture_0.jpeg)

![](_page_30_Figure_3.jpeg)

![](_page_31_Picture_0.jpeg)

![](_page_31_Figure_3.jpeg)

![](_page_32_Picture_0.jpeg)

![](_page_32_Figure_2.jpeg)

TU Technische Universiteit e **Eindhoven**<br>University of Technology

# **Polyhedral Modeling**

**Where innovation starts** 

![](_page_34_Picture_0.jpeg)

## **The Polyhedral Model and Recomputation**

- Execution order is defined by the schedule
- Schedule is singular valued
	- One execution time per statement
	- One statement per execution time
- Recomputation:
	- Statements are executed multiple times
	- Non-singular valued schedules are required

![](_page_35_Picture_0.jpeg)

## **Including Recomputation**

- Support for non-singular valued schedules
- Transforming non-singular valued schedules to singular valued schedules

![](_page_36_Picture_0.jpeg)

![](_page_36_Figure_2.jpeg)

![](_page_37_Picture_0.jpeg)

![](_page_37_Figure_2.jpeg)

Data: OriginalSchedule **Result: NewSchedule** set Lexmin to the lexographical minimum of OriginalSchedule; if OriginalSchedule is equal to Lexmin then set newSchedule to OriginalSchedule; else add a dimension to newSchedule; set i to  $0$ ; RestofSchedule = OriginalSchedule - Lexmin; while RestofSchedule is not empty do add Lexmin to newSchedule with the new dimension set to i;  $i++$ : set Lexmin to the lexographical minimum of RestOfSchedule: RestofSchedule = RestofSchedule- Lexmin; end add Lexmin to newSchedule with the new dimension set to i; end

![](_page_38_Picture_0.jpeg)

![](_page_38_Figure_2.jpeg)

![](_page_38_Picture_76.jpeg)

![](_page_39_Picture_0.jpeg)

![](_page_39_Figure_2.jpeg)

![](_page_39_Picture_76.jpeg)

![](_page_40_Picture_0.jpeg)

![](_page_40_Figure_2.jpeg)

![](_page_41_Picture_0.jpeg)

![](_page_41_Figure_1.jpeg)

![](_page_42_Picture_0.jpeg)

![](_page_42_Figure_1.jpeg)

![](_page_43_Picture_0.jpeg)

![](_page_43_Figure_1.jpeg)

![](_page_44_Picture_0.jpeg)

![](_page_44_Figure_1.jpeg)

![](_page_45_Picture_0.jpeg)

![](_page_45_Figure_1.jpeg)

![](_page_46_Picture_0.jpeg)

![](_page_46_Figure_2.jpeg)

![](_page_46_Picture_70.jpeg)

![](_page_47_Picture_0.jpeg)

## **Including Recomputation: location**

![](_page_47_Figure_2.jpeg)

![](_page_48_Picture_0.jpeg)

#### **Jscop Implementation**

![](_page_48_Picture_18.jpeg)

 $Conv[i0,i1,i2,i3] \rightarrow [i0,i1,i2,i3]$ 

![](_page_49_Picture_0.jpeg)

#### **Jscop Implementation**

![](_page_49_Figure_2.jpeg)

Conv[i0,i1,i2,i3]  $\rightarrow$  [t0,i1,t1,i2,i3] : 0 <= t0 < no\_tiles and 0 <= t1 < tilesize and  $i0 =$  tilesize  $*$  t0 + t1

![](_page_50_Picture_0.jpeg)

#### **Jscop Implementation**

![](_page_50_Figure_2.jpeg)

Conv[i0,i1,i2,i3]  $\rightarrow$  [t0,i1,t1,i2,i3] : 0 <= t0 < no\_tiles and 0 <= t1 < tilesize + overlap and  $i0 =$  tilesize  $*$  t0 + t1

![](_page_51_Picture_0.jpeg)

#### **Dependencies**

![](_page_51_Figure_2.jpeg)

TU Technische Universiteit e **Eindhoven**<br>University of Technology

# **Experimental Results**

#### **Where innovation starts**

![](_page_53_Picture_0.jpeg)

#### **Results for different tile sizes**

![](_page_53_Figure_2.jpeg)

![](_page_54_Picture_0.jpeg)

#### **Results for different tile sizes**

![](_page_54_Figure_2.jpeg)

![](_page_55_Picture_0.jpeg)

#### **Results for different tile sizes and several kernel sizes**

![](_page_55_Figure_2.jpeg)

TU Technische Universiteit e **Eindhoven** University of Technology

## **Conclusion and Future Work**

#### **Where innovation starts**

![](_page_57_Picture_0.jpeg)

## **Conclusion**

- An example CNN application which includes recompute
- Extension of Polly
- Demonstration of the effectiveness of recomputation

![](_page_58_Picture_0.jpeg)

### **Future Work**

- Legality Checks
- Model of the effects
- More applications

![](_page_59_Picture_0.jpeg)

## **And Finally…**

- Questions?
- Remarks?
- Suggestions?